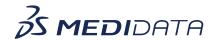

## Medidata Detect: Configuring Centralized Statistical Monitoring (CSM) eLearning Course Outline

## \_

**Course Description:** In this course, you will learn about:

- Introduction to Centralized Statistical Monitoring or CSM
- How to Configure Datasets for Data Anomaly Detection
- How to Map for Event Analysis
- How to Map for Duplicate Patients, and
- How to Map for Rounding and Propagation

<u>Approximate Duration</u>: 10 minutes

| Module                                   | Topic                                |
|------------------------------------------|--------------------------------------|
| Welcome (1 min)                          | Objectives                           |
| Introduction (2 min)                     | Introduction to the CSM module       |
| (=)                                      | Navigation                           |
| <b>Detect Mapping Components</b> (6 min) | Dataset Configuration                |
|                                          | Event Analysis Mapping               |
|                                          | Potential Duplicate Patients Mapping |
|                                          | Rounding and Propagation Mapping     |
| Summary<br>(1 min)                       | Summary                              |